# Politechnika Krakowska im. Tadeusza Kościuszki

# Karta przedmiotu

obowiązuje studentów rozpoczynających studia w roku akademickim 2017/2018

Wydział Inżynierii Elektrycznej i Komputerowej

Kierunek studiów: Elektrotechnika Profil: Ogólnoakademicki Profil: Ogólnoakademicki

Forma sudiów: niestacjonarne **Kod kierunku: Elek** 

Stopień studiów: I

Specjalności: Inżynieria systemów elektrycznych

# 1 Informacje o przedmiocie

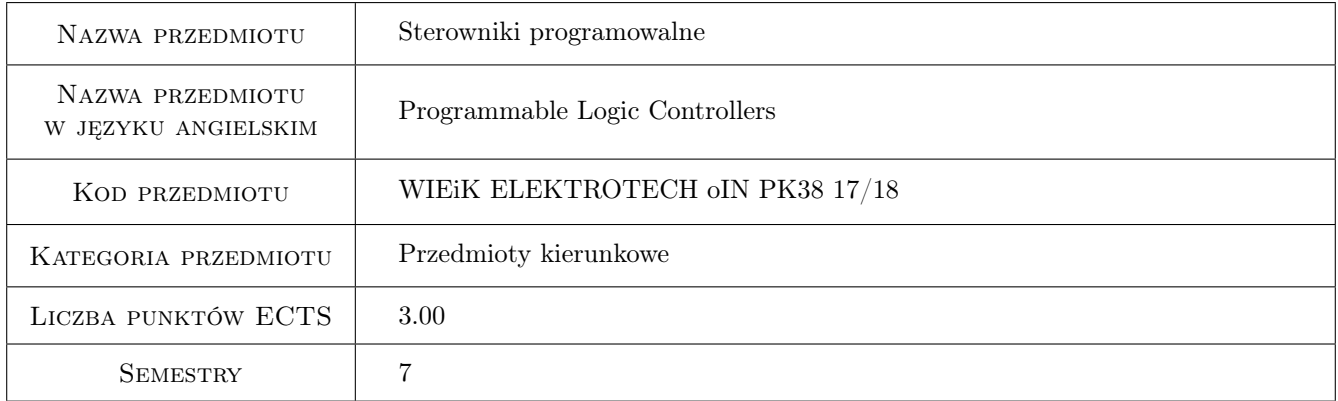

# 2 Rodzaj zajęć, liczba godzin w planie studiów

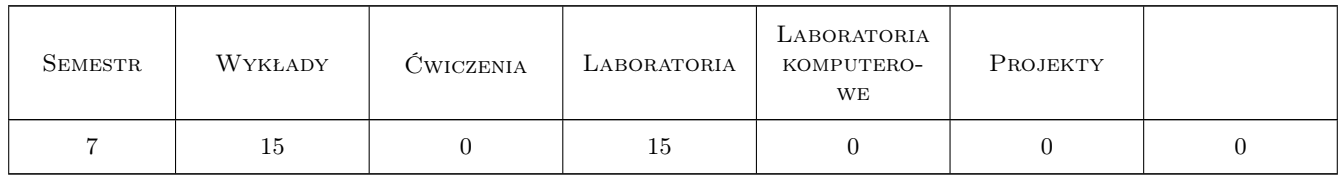

## 3 Cele przedmiotu

Cel 1 Poznanie budowy sterowników i ich konfiguracji.

- Cel 2 Poznanie struktury projektu, środowiska do tworzenia programu dla sterownika, języka drabinkowego oraz dostępnej biblioteki.
- Cel 3 Nabycie umiejętności pisania i uruchamiania programów sekwencyjnych.

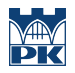

Cel 4 Zapoznanie się z wybranymi programami do wizualizacji procesów.

# 4 Wymagania wstępne w zakresie wiedzy, umiejętności i innych **KOMPETENCJI**

1 Znajomość podstawowych pojęć algebry Boolea: iloczyn logiczny, suma logiczna, negacja, funkcja logiczna.

## 5 Efekty kształcenia

- EK1 Wiedza Tworzenie projektu oprogramowania sterownika, konfigurowania projektu zgodnie z typem sterownika. Struktura oprogramowania, bloki systemowe, bloki danych, funkcje.
- EK2 Umiejętności Operacje na bitach, bajtach i słowach. Czasomierze i liczniki. Tworzenie programów sekwencyjnych. Ustawianie wartości początkowych.
- EK3 Umiejętności Podział programu na podprogramy. Deklaracja zmiennych lokalnych. Adresowanie symboliczne. Operacje matematyczne.
- EK4 Umiejętności Wizualizacja procesów na panelach.

# 6 Treści programowe

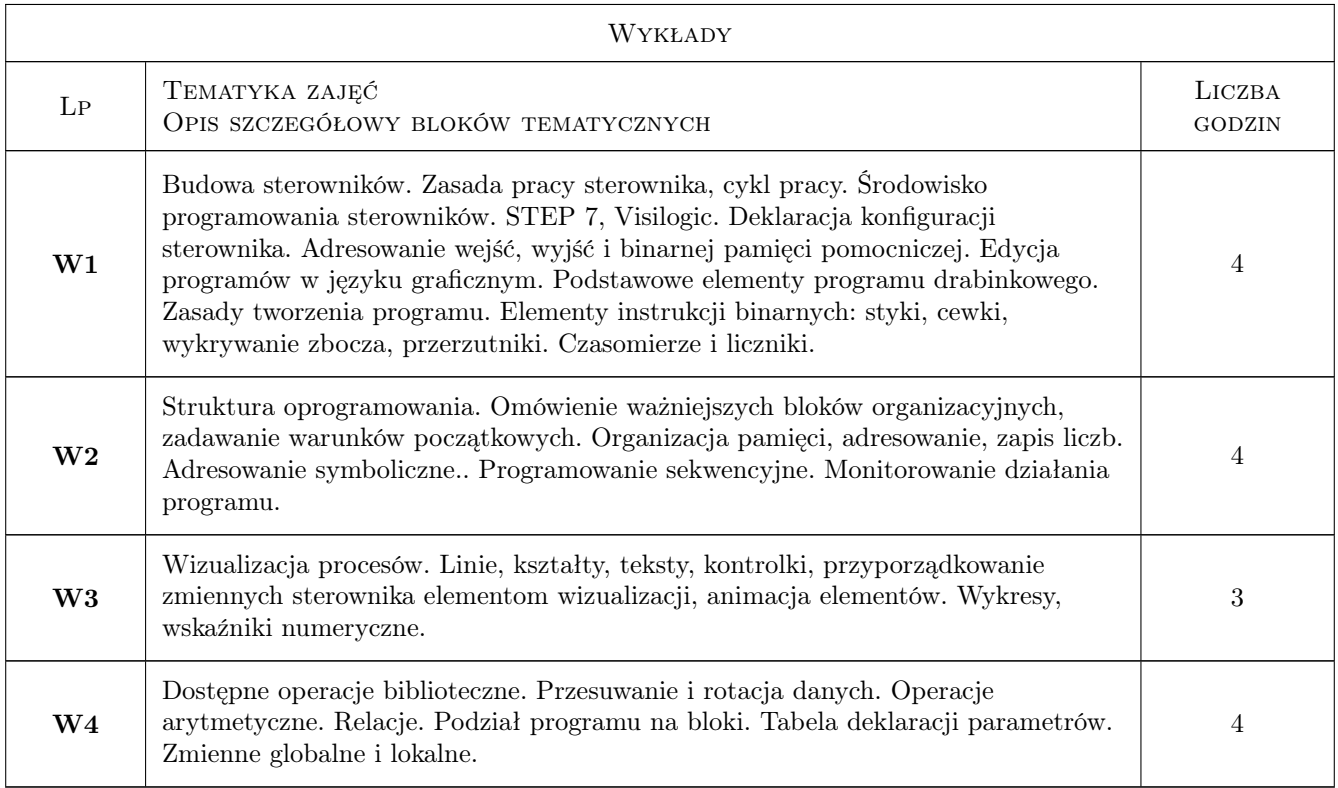

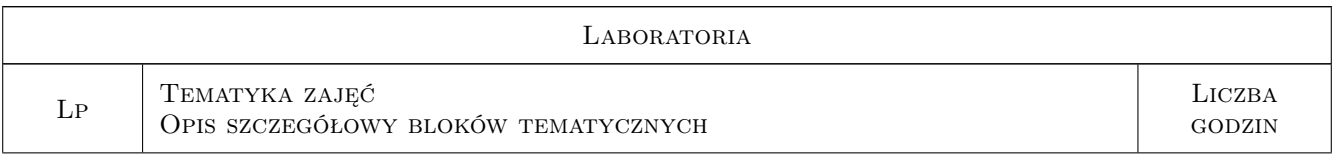

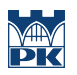

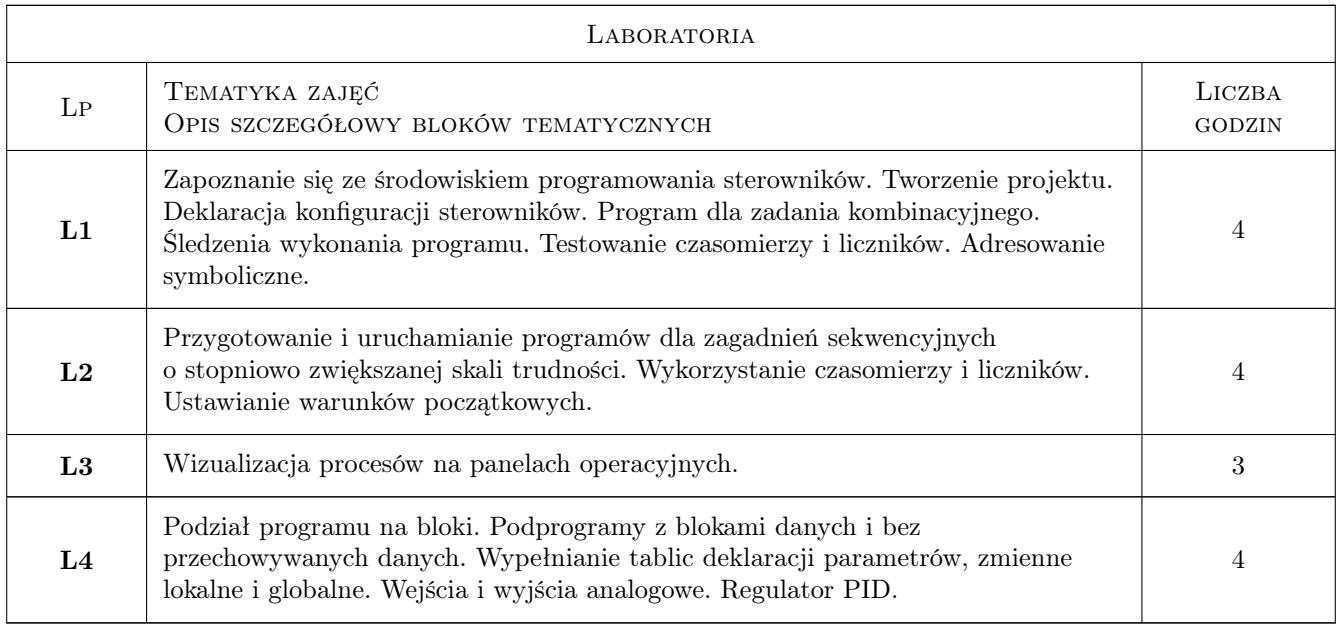

# 7 Narzędzia dydaktyczne

- N1 Wykłady
- N2 Ćwiczenia laboratoryjne
- N3 Konsultacje

# 8 Obciążenie pracą studenta

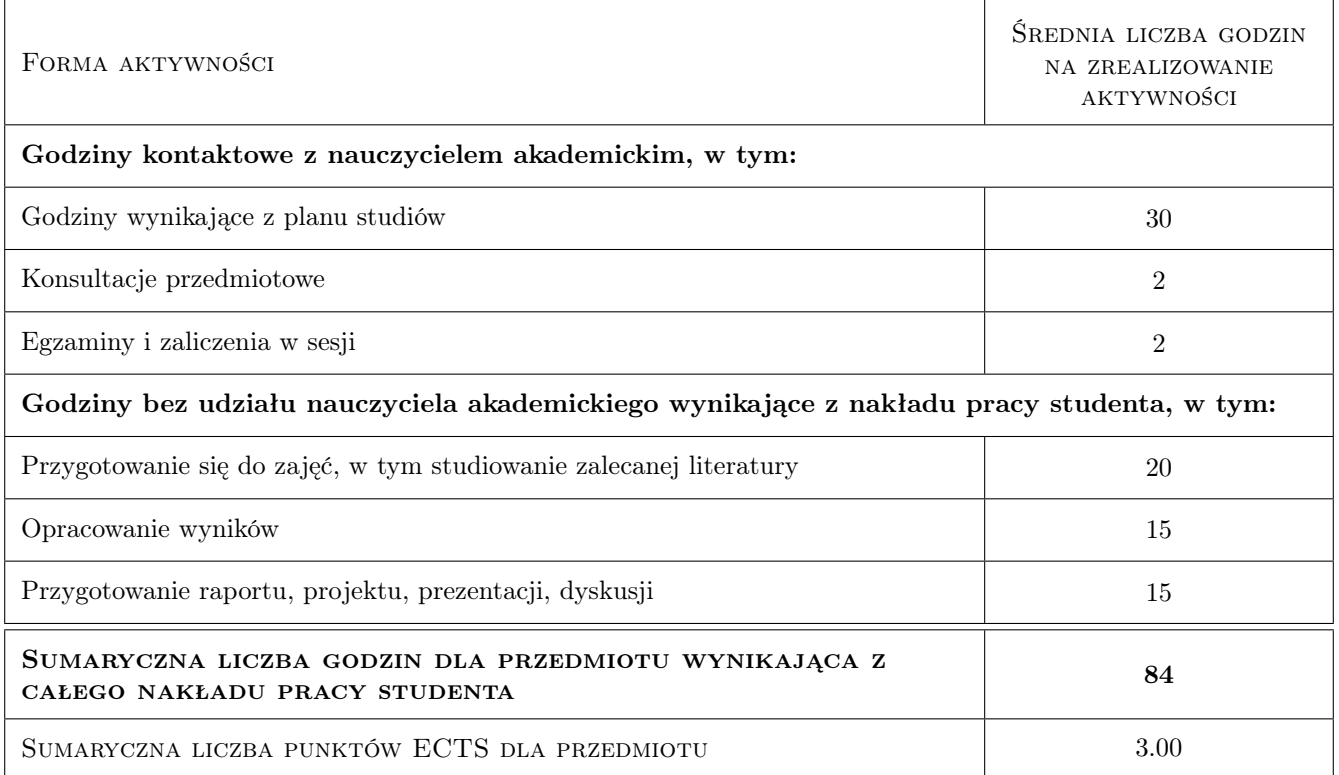

# 9 Sposoby oceny

#### Ocena formująca

- F1 Ćwiczenie praktyczne
- F2 Sprawozdanie z ćwiczenia laboratoryjnego
- F3 Odpowiedź ustna
- F4 Test

#### Ocena podsumowująca

P1 Średnia ważona ocen formujących

#### Kryteria oceny

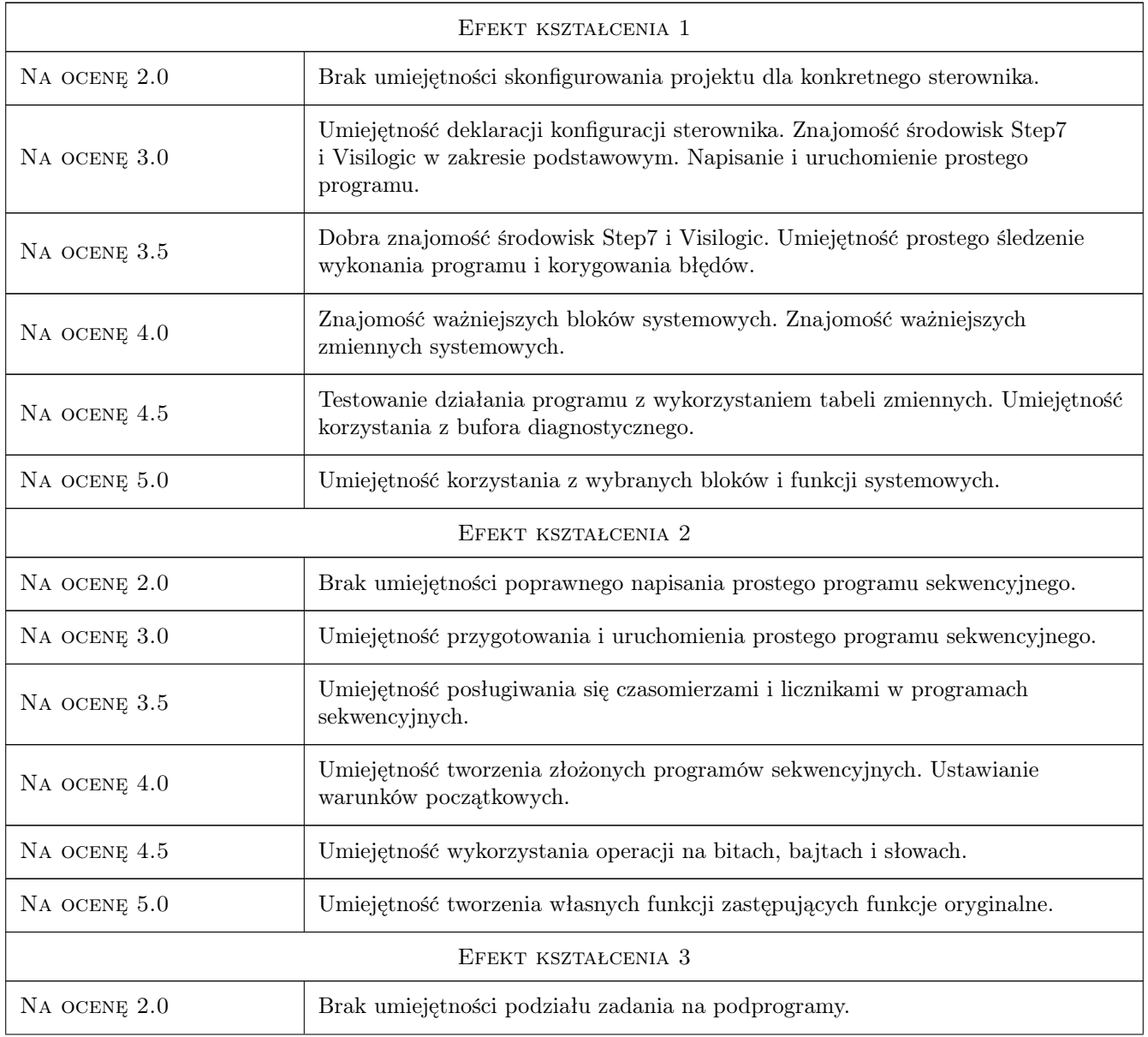

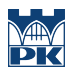

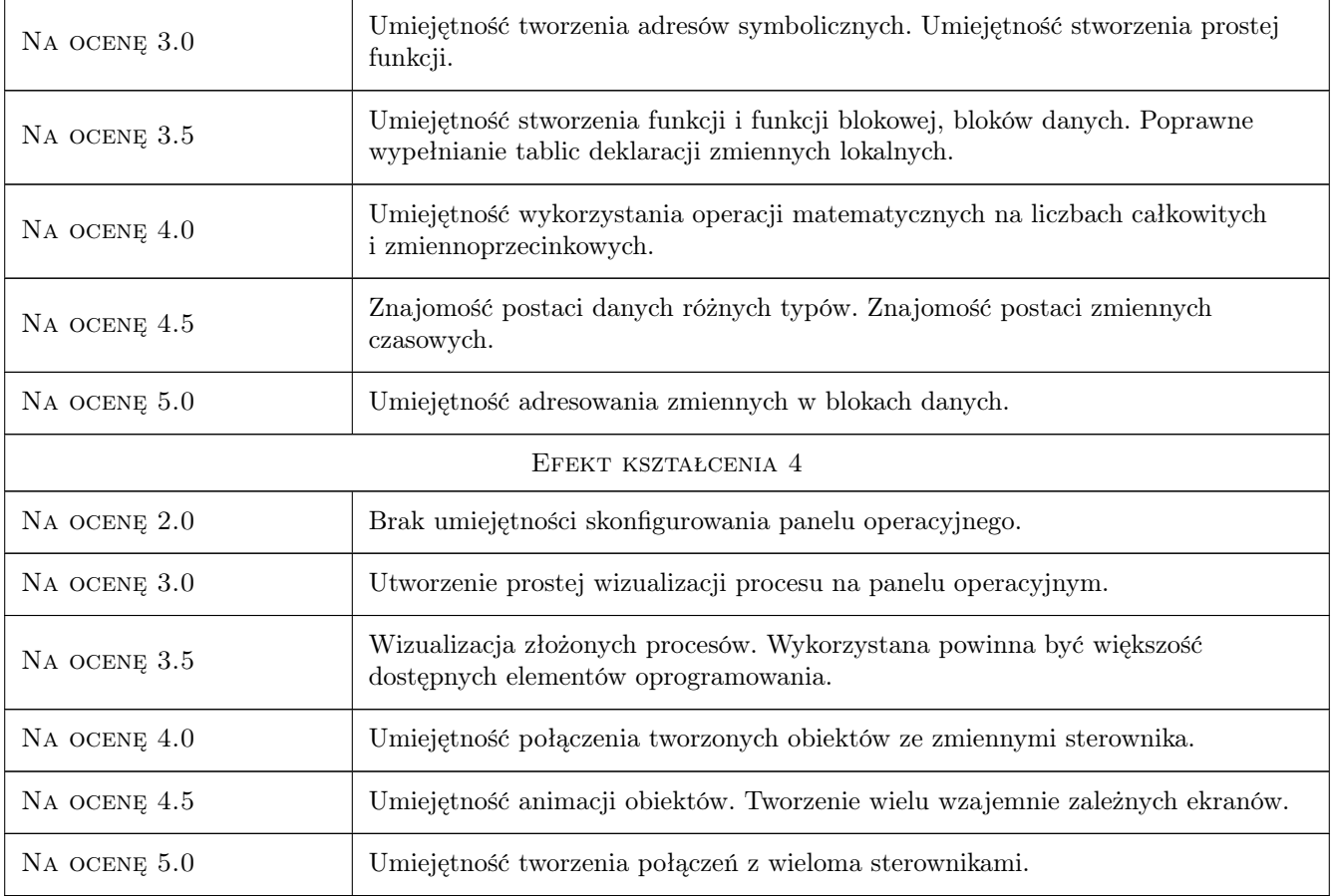

# 10 Macierz realizacji przedmiotu

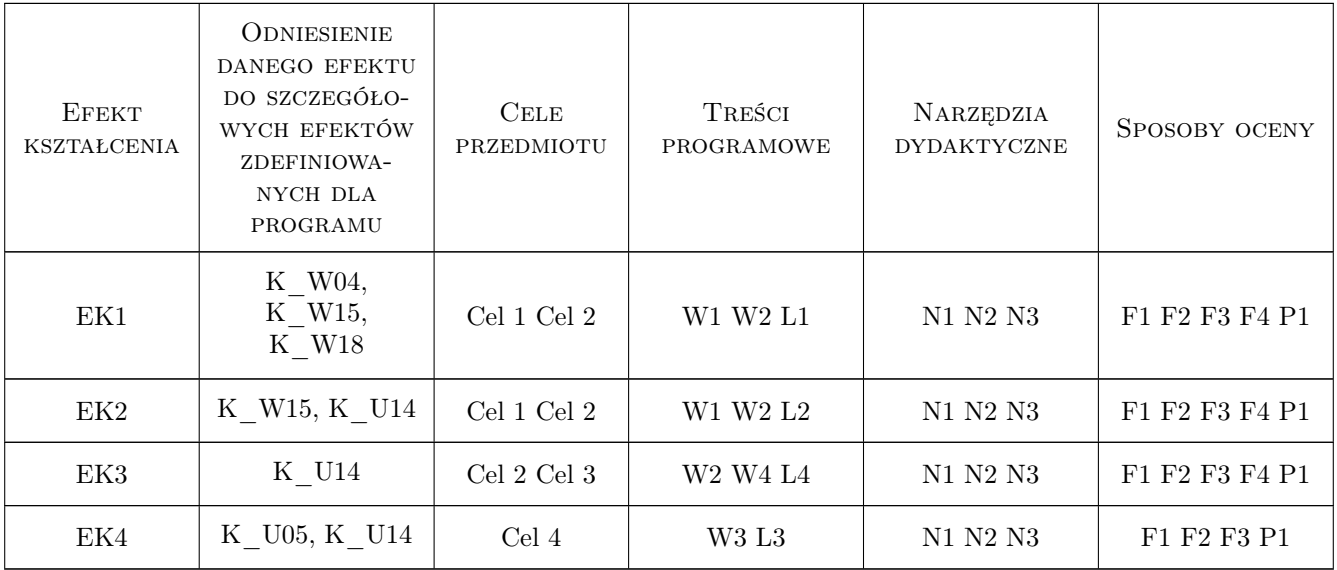

# 11 Wykaz literatury

#### Literatura podstawowa

- [1 ] J. Kwaśniewski Programowalny sterownik SIMATIC S7-300 w praktyce inzynierskiej, Legionowo, 2009, Wydaw. BTC
- [2 ] J. Kwaśniewski Sterowniki PLC w praktyce inżynierskiej, Legionowo, 2008, Wydaw. BTC
- [3 ] R. Sałat, K. Korpysz, P. Obstawski Wstęp do programowania sterowników PLC, Warszawa, 2010, Wydaw. Komunikacji i Łączności

#### Literatura uzupełniająca

- [1 ] H. Berger Automating with SIMATIC S7-1200, Erlangen, 2011, Publicis Publishing
- [2 ] H. Berger Automating with STEP 7 in LAD and FBD : programmable controllers SIMATIC S7-300/400, Erlangen, 2005, Publicis Publishing

#### Literatura dodatkowa

[1 ] Podręczniki producentów oprogramowania

### 12 Informacje o nauczycielach akademickich

#### Osoba odpowiedzialna za kartę

dr inż. Andrzej Englot (kontakt: englot@usk.pk.edu.pl)

#### Osoby prowadzące przedmiot

1 dr inż. Andrzej Englot (kontakt: englot@pk.edu.pl)

- 2 dr inż. Krzysztof Schiff (kontakt: kschiff@pk.edu.pl)
- 3 mgr inż. Łukasz Ścisło (kontakt: lscislo@pk.edu.pl)

4 mgr inż. Mateusz Dziedzic (kontakt: mdziedzic@pk.edu.pl)

### 13 Zatwierdzenie karty przedmiotu do realizacji

(miejscowość, data) (odpowiedzialny za przedmiot) (dziekan)

PRZYJMUJĘ DO REALIZACJI (data i podpisy osób prowadzących przedmiot)

. . .